## Thema: t 0 . **. .** .

oor de uitvinding van de telescoop was het astrolabium misschien wel het meest veelzijdige sterrenkundig instrument. Klok van zonne- en sterrentijd, kompassiemeetinstrument voor hoogte, azimut en declinatie, navigatie-instrument en afstandmeter: het zijn slechts enkele van de toepassingen van dit bijzonder vernuftig stuk 'hemels' gereedschap. — de verschillende typen van dit instrument en een handleiding vo Astrolabia waren naar alle waarschijnlijkheid al enkele eeuwen zelfbouw met betrekkelijk eenvoudige middelen. Want je leert het voor onze jaartelling in gebruik en bleven dat tot in de 18de eeuw, aastrolabium pas echt kennen als je er zelf mee aan de slag gaat

toen ze vervangen worden door steeds nauwkeurigere uurwerken en telescopen. Na een lezing raakte Harold Plooijer gefascineerd door het astrolabium, wilde er meer van weten en dook helemaal in het onderwerp. Dat heeft onder meer geleid tot de nu volgende thema-artikelen over de bouw en de werking van het astrolabium,

4

...........

# astro<br>in lai eenÏnleiding\*

- Het astrolabiumveelzijdig astronomische instrument dat sche instrument dat<br>al in de oudheid ge-<br>bruikt werd. bruikt werd.
- Het astrolabiumgebaseerd op stereogebaseerd op stereo-<br>grafische projectie v: grafische projectie van<br>de hemel op een plat de hemel op een plat<br>vlak.
- Er zijnEr zijn verschillende<br>typen astrolabia, zoa typen astrolabia, zoals<br>het planisferische het planisferische astrolabium, het astrolabium catholicum en<br>het sferische astrolahet sferische astrola-<br>bium.

nieuw aspect van de hobby. **Exception 18 and 18 and 18 and 18 and 18 and 18 and 18 and 18 and 18 and 18 and 18 and 18 and 18 and 18 and 18 and 18 and 18 and 18 and 18 and 18 and 18 and 18 and 18 and 18 and 18 and 18 and 18 and 18 and 18 and 18 and 1** 

Door Harold Plooijer

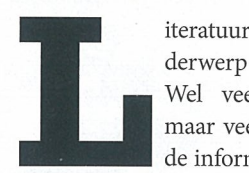

derwerp is dun gezaaid.<br>Wel veel webpagina's,<br>maar veelal met dezelf-<br>de informatie en weinig

diepgang. Er bestaat wel een standaardwerk over het onderwerp, The Astro labe van James E. Morrison. Helaas is de schrijver in <sup>2016</sup> overleden en er is nooit een reprint van dit werk versche nen, met als gevolg dat exemplaren die nu nog te koop worden aangeboden schandalig hoge prijzen moeten op brengen. Gelukkig heb ik via Museum Boerhaave in Leiden een exemplaar kunnen inzien.

## Hoe wist men vroeger<br>hoe laat het was? hoe laat het was?

In de oudheid, véér de uitvinding van het slingeruurwerk en de telescoop, was het aanmerkelijk lastiger om een redelijk nauwkeurige schatting van het tijdstip van de dag te krijgen dan met de technologie van tegenwoordig. In de

middeleeuwen en daarvóór had men de beschikking over de zonnewijzer [1]. Er waren ook klokken, maar de nauw keurigheid daarvan liet behoorlijk te wensen over [2]. Er was echter nog een ander instrument beschikbaar, waar van de resultaten qua nauwkeurigheid vergelijkbaar waren met die van de zon newijzer: het astrolabium (de naam is afgeleid van twee Oudgriekse woorden: astron (ster) en lambanein (nemen)).

Ten opzichte van de zonnewijzer had het astrolabium een paar voordelen: ook als het geografische noorden niet bekend was, of gedurende de nacht, was het mogelijk om een tijdwaarne ming te doen, met name aan de hand van de stand van de sterren. Enige ver eiste daarbij is kennis van de datum en de geografische breedte van de waarne mer. Daarnaast heeft het astrolabium nog een aantal andere toepassingen. Zo is het mogelijk om tegelijkertijd met de tijdwaarneming ook de richting van het waargenomen object te bepalen, waar-

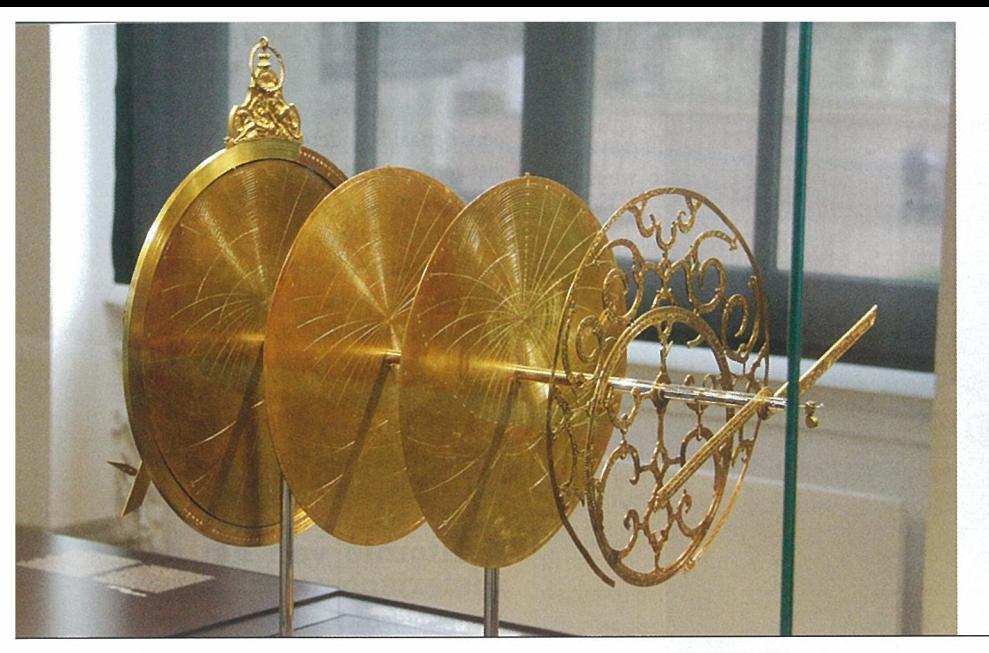

Figuur 1. Astrolabium in onderdelen. (Mathematisch-Physikalischen Salon, Dresden/Wikipedia)

door het astrolabium als kompas kan worden gebruikt. Verder is het mogelijk om met een astrolabium de richting te bepalen naar een andere plaats op de aarde, zoals bijvoorbeeld Moslims doen om de richting naar Mekka (de qibla) te achterhalen. Op de meeste astrolabia is op de achterkant een hoogte/afstands meter te vinden (het zogeheten scha duwvierkant).

Het astrolabium is dus een grafische computer, bedoeld voor het oplossen van allerlei sterrenkundige en geogra fische sommetjes. Het instrument is een mooi voorbeeld van hoe men in de oudheid lastige wiskundige problemen oploste met meetkundige middelen. Tegenwoordig lijkt dat wel precies an dersom te zijn...

## Korte historie

De meetkundige principes waarop het astrolabium is gebaseerd date ren — voor zover we nu weten — uit de Griekse oudheid, enkele eeuwen véér het begin van onze jaartelling. In die tijd bestond er een instrument dat het toenmalige model van het (geocentri sche) universum uitbeeldde: de armil lairsfeer [3], waarvan de uitvinding in Europa is toegeschreven aan Eratoste nes (circa 276-194 v. Chr.; Figuur 2). De armillairsfeer bestaat uit ringen (armilla (Latijn) — ring) waarop de diverse hemelcoördinaten zijn afge beeld: declinatie, rechte klimming, azimut en elevatie enzovoort. Het is een handig instrument waarop allerlei sterrenkundige berekeningen kunnen worden uitgevoerd, maar vrij groot en weinig transportabel. Bovendien is het geen waarneeminstrument, bijzondere versies daargelaten [4].

In gewijzigde vorm is het astrolabium catholicum nog tot in de Twee de Wereldoor log in gebruik geweest bij de Duitse Kriegs marine als Meßkarte zur Auflösung sphärischer Dreiecke.

De oplossing was het 'platslaan' van de armillairsfeer met een techniek die we kennen als stereografische projectie [5] [6], en het resultaat te combineren met een hoekmeetinstrument. Bij stereografische projectie wordt het oppervlak van de (hemel)bol afgebeeld op een plat vlak. Hipparchus (circa 130 v.Chr.) wordt wel gezien als de grondlegger van deze techniek.

Ptolemaeus (circa 100-170 n. Chr.) was de eerste die de stereografische projec tie beschreef [7]. Uit geschriften van Theon van Alexandrië (circa 375) blijkt dat het astrolabium in die tijd bestond, maar hiervan is geen fysiek exemplaar bewaard gebleven. Wel staat vast dat

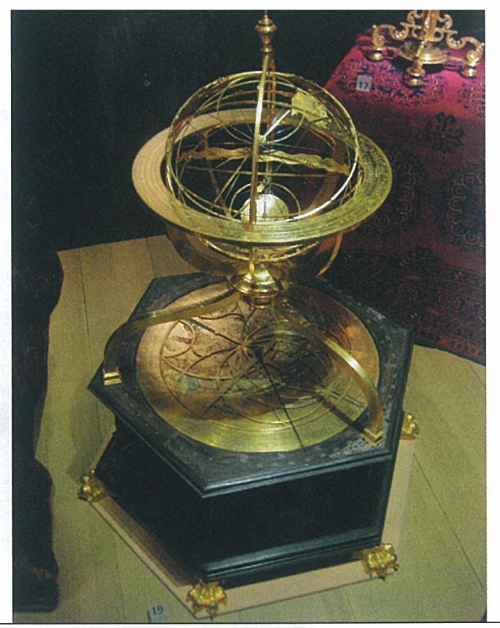

Figuur 2. Armillairsfeer met astronomische klok (1585), Nordiska Museet. (Wikipedia)

vanaf de vierde eeuw astrolabia ge maakt werden.

Niet lang daarna werd het in de oude wereld stil rond het astrolabium. Ken nis hierover was wel aanwezig in de Is lamitische wereld, waar het instrument verder is doorontwikkeld [7], vooral in een periode die nu bekend staat als de Islamitische Gouden Eeuw (9de - l3de eeuw). Er zijn exemplaren bewaard ge bleven die dateren uit de tiende eeuw. Via de kruistochten en het Moorse ge bied in het zuiden van Spanje vond het instrument zijn weg terug in Europa, en was het rond 1300 gemeengoed.

De in Toledo gevestigde Arabische instrumentmaker en astronoom al Zarqâli [8) (Arzachel) ontwierp in de 11 de eeuw een universele versie. Arzachel's ontwerp wordt Saphaea Arzachelis genoemd, een Latijnse verbastering van al-safihâ al-zarqâliyya (de plaat van Arzachel). Gemma Frisius [7], een Leuvense hoogleraar medicijnen uit de zestiende eeuw, borduurde voort op Arzachels ontwerp. Hij publiceerde erover in De Astrolabio Catholico en noemde het instrument Astrolabium Catholicum (Algemeen Astrolabium) [7]. Het instrument is daarna in ge bruik geweest bij onder andere stuurlieden op de grote vaart als hulpmiddel bij de navigatie [9]. In gewijzigde vorm is deze versie nog tot in de Tweede Wereldoorlogin gebruik geweest bij de Duitse Kriegsmarine als Mefikarte zur Auflösung sphdrischer Dreiecke [10]. Het planisferisch astrolabium (zie ver derop) raakte na de uitvinding van de telescoop en het slingeruurwerk gro tendeels buiten beeld. Tegenwoordig wordt het soms nog wel gebruikt als onderwijshulpmiddel. De draaibare

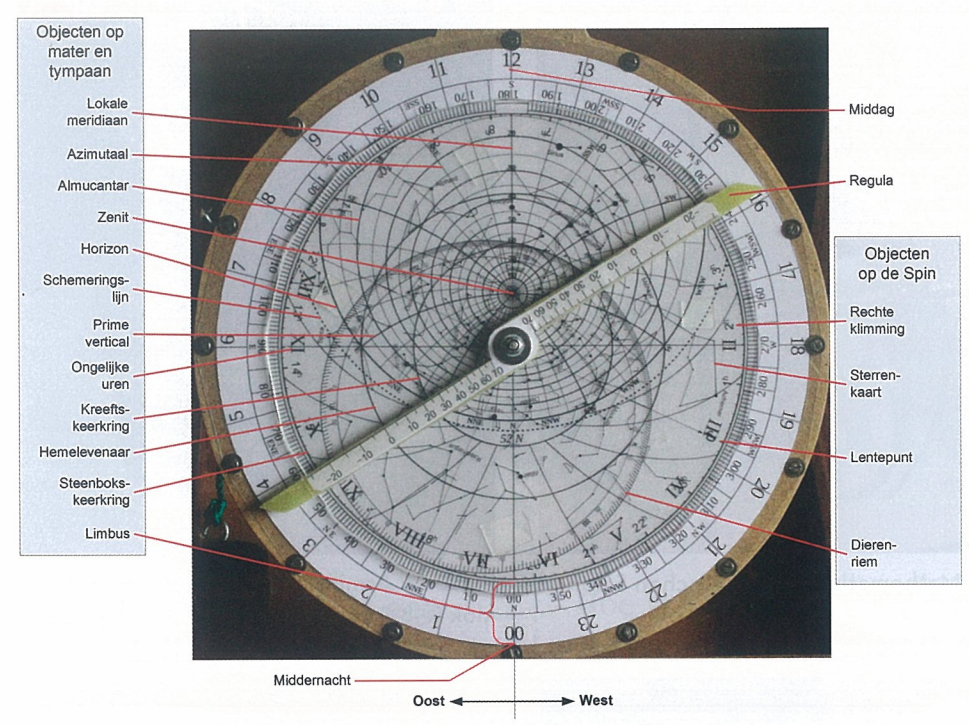

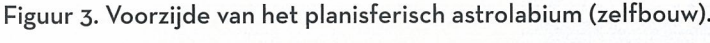

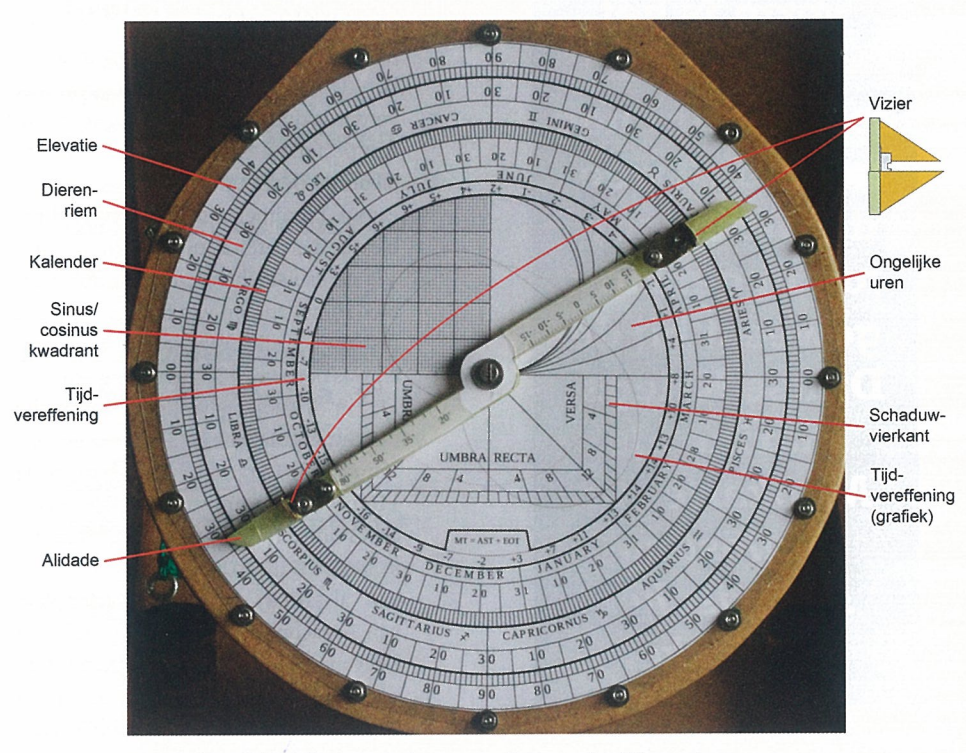

Figuur 4. Achterkant van het astrolabium (zelfbouw).

sterrenkaart (planisfeer) heeft veel kenmerken van het astrolabium in zich.

## De meetkunde van het astrolabium

 Het astrolabium is gebaseerd op ste reografische projectie van de hemel op een plat vlak. Bij 'noordelijke' astrolabia wordt geprojecteerd vanuit de Zuid pool. Het platte vlak is een vlak loodrecht op de aardas, meestal het vlak dat raakt aan de tegenoverliggende pool Er is sprake van twee projecties:

Die van het hemelgewelf, onderver

deeld in een coördinatenstelsel van de clinatie en rechte klimming;

Die van de omgeving van de waarne mer, onderverdeeld in een gradennet van azimut en elevatie.

Deze twee projecties zijn op het astrola bium draaibaar ten opzichte van elkaar aangebracht.

## Verschillende versies

Er zijn meerdere versies van het astro labium. De meest voorkomende versie wordt het planisferisch astrolabium [7] genoemd. Nadeel van deze versie is dat een bepaald onderdeel (de tympaan, zie verderop) geschikt is voor slechts één geografische breedte. Het astrolabi um catholicum heeft dit bezwaar niet, maar is lastiger in het gebruik. Verder kan nog het sferische astrolabium wor den genoemd. Dit instrument heeft echter geen voorziening voor hoekme tingen. Andersom bestaat er ook een nautisch astrolabium [7], maar dat is alleen een hoekmeetinstrument (in de eevaart gebruikt, l5de - l6de eeuw).

## Anatomie van het pla-<br>nisferisch astrolabium nisferisch astrolabium

 Het planisferisch astrolabium bestaat uit een aantal onderdelen [7]. De on derdelen op de achterkant worden ge bruikt voor waarneming. Op de voor kant zitten de onderdelen die gebruikt worden voor het oplossen van astrono mische vraagstukken, zoals het bepa en van de tijd. Al die onderdelen zijn gemonteerd op de *mater*, de basisplaat van het astrolabium. De meeste afbeel dingen in dit artikel zijn van een zelfge Vizier bouwd model, afgeleid van afbeeldin gen die te vinden zijn in de literatuur Dit model wordt in een volgend artikel uitgebreid besproken.

De opsomming hieronder is niet comOngelijke pleet. Er zijn varianten van het astrola

> De onderdelen op de achter kant van het as trolabium wor den gebruikt voor waarne ming. Op de voorkant zitten de onderdelen die gebruikt worden voor het oplossen van astronomi sche vraagstuk ken, zoals het bepalen van de tijd.

en sommige gegevens zijn voor de hui dige tijd irrelevant, zoals ongelijke uren.

## 1. De voorkant

Op de voorkant vinden we de twee hierboven genoemde projecties: die van het hemelgewelf en die van de om geving van de waarnemer [7].

De projectie van de omgeving van de waarnemer is afgebeeld op de tympaan, het gedeelte dat zich binnen de buiten ste gradenverdeling bevindt. Omdat deze projectie, afhankelijk van de geo grafische breedte waar de waarnemer zich bevindt, steeds verschillend is, is dit onderdeel verwisselbaar. Originele astrolabia uit de middeleeuwen waren vaak voorzien van een aantal tympanen voor verschillende geografische breed tes (Figuur 1), in intervallen van bij voorbeeld 3 of 5 graden. De ongebruik te tympanen werden opgeborgen in een holte in de voorkant van de mater. Op de tympaan zijn cirkels te vinden die de hoogte boven de horizon weergeven, de almucantaren (hier hoogteljnen genoemd) en de azimutalen (cirkelbo gen die de richting ten opzichte van het ware noorden aangeven). Het snij punt van de azimutalen is het zenit van de waarnemer. De 0° hoogtelijn is de horizon. Daaronder bevindt zich een gestippelde boog, die de grens van de burgerlijke schemering aangeeft.

De projectie van het hemelgewelf is af gebeeld op het fraai bewerkte onderdeel dat op de tympaan ligt: de spin, (Figuur <sup>1</sup> tweede van rechts). De puntige uit steeksels zijn de posities van enkele vas te sterren en de excentrische cirkel is de projectie van de ecliptica. Traditioneel is de ecliptica onderverdeeld in de te kens van de dierenriem. De lijn die het lentepunt ( $0^{\circ}$  $\Omega$ ) verbindt met het herfstpunt (0°Y) is de jaargetijdesnede van de equinoxen. De lijn loodrecht daarop is de jaargetijde snede van de zonnewen des\*\*. De spin omvat geen projectie van de hele hemelbol. Meestal ging de ma ker van het astrolabium niet verder dan de keerkring op het tegenoverliggende halfrond (in ons geval dus de Steen bokskeerkring), omdat, naarmate we dichter bij het punt komen van waaruit is geprojecteerd, parallellen op de aardbol progressief verder uit elkaar worden afgebeeld. De rand aan de buitenkant van de spin heeft een schaalverdeling in uren rechte klimming. De spin heeft geen eeuwigheidswaarde: door de pre cessie van de aardas verandert de ori entatie van de sterren ten opzichte van

een eeuw de spin onbruikbaar begint te worden voor wat betreft sterposities. Op de mater, rond de tympaan en de spin, is ook een schaalverdeling te vin den, onderverdeeld in uren en — vaak ook — in graden. Deze rand wordt de Limbus genoemd.

Het onderdeel dat hier weer op ligt is de regula (de indexwijzer, ook wel osten sor genoemd).

De regula wordt gebruikt om een gevonden oplossing te vertalen naar de limbus in datgene waarin we geïnteresseerd zijn: de tijden het azimut. Op de regula is een schaalverdeling aangebracht, onderver deeld in graden declinatie.

### 2. De achterkant

De achterkant [7] bevat het hoekmeet instrument en de bijbehorende schaal verdelingen. Het meetinstrument is een draaibare liniaal met een vizier erop: de alidade. Hiermee worden hoogteme tingen uitgevoerd. De inzet in Figuur 4 toont het vizier in de kijkrichting. Achter de alidade zijn, op de mater, de volgende schaalverdelingen aanwezig:

- Graden elevatie
- Gregoriaanse kalender

Zonsposities in de ecliptica, onderverdeeld in de tekens van de dierenriem Vaak vinden we hier ook nog een of meer van de volgende zaken:

• Schaduwvierkant voor hoogte- en afstandsmetingen

- Calculator voor ongelijke uren
- Sinus- en cosinuskwadrant

• Tijdvereffening (niet op historische astrolabia)

## Anatomie van het uni verseel astrolabium

Het planisferisch astrolabium heeft een beperking: de tympaan moet geschikt zijn voor de geografische breedte van de waarnemer. Bij toenemende afwij kingen daarin worden fouten in de tijdbepaling navenant groter [7]. Arzachel vond een manier om hierin te voorzien door de stereografische projectie vanuit één van de equinoxen uit te voeren. Het projectievlak is de jaargetijdesnede van de zonnewendes. De voorkant komt er dan uit te zien als in Figuur 5.

Lezers die zich bezighouden met mineralogie e.d. herkennen hier onmiddellijk het zogenaamde Wulffse net [11]. Het Wulffse net kan in dit geval worden gezien als de stereografische projectie van een coördinatenstelsel van lengte- en breedtegraden of van azimut en hoogte. De regula heeft hier een gradenverde

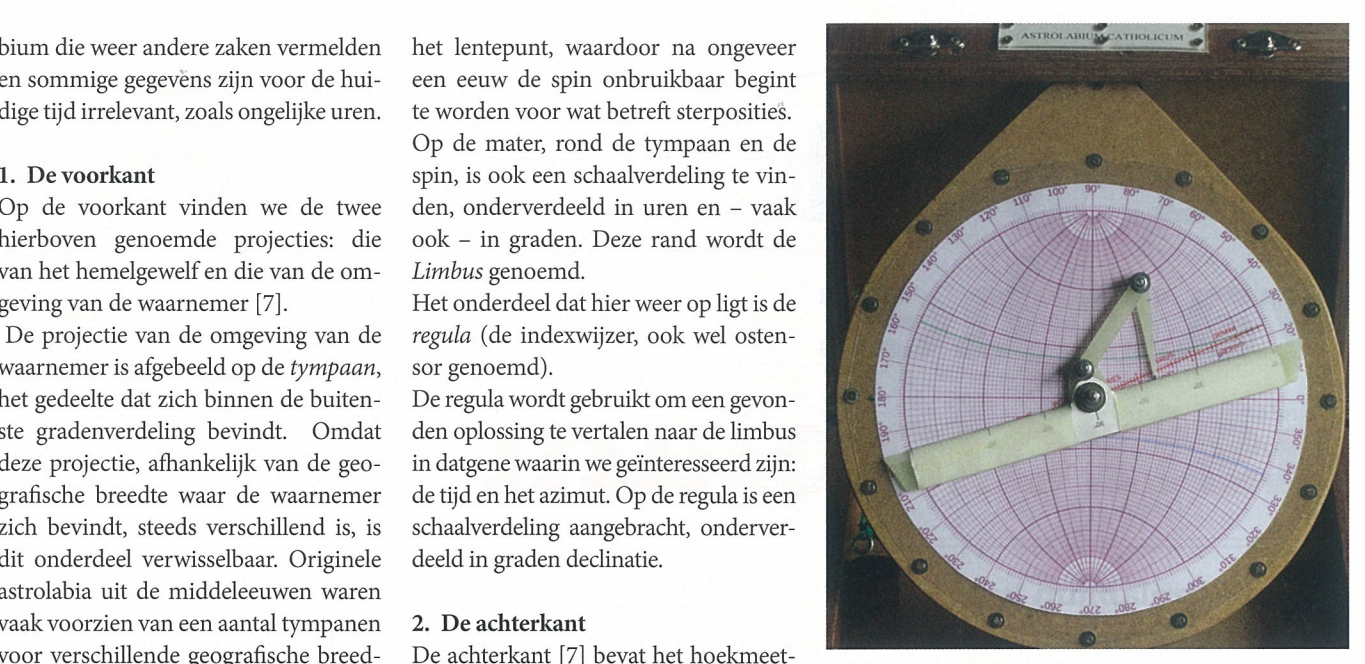

Figuur 5. Astrolabium Catholicum (zeifbouw).

ling conform de snijpunten van de me ridianen met de evenaar. Het 'aanhang sel' aan de bovenkant van de regula is de brachiolus (armpje), door Metius wyserken (wijzertje) genoemd [9]. De brachiolus draait mee met de regula.

Op de achterkant van dit zelfbouwmo del is hetzelfde aangebracht als op die van het planisferisch astrolabium.  $\bullet$ 

#### Noten en referenties

~ Ik ben Museum Boerhaave en de gemeentelijke bibliotheek in Julianadorp veel dank verschuldigd: zonder hun medewer king was dit artikel niet tot stand gekomen. Mijn dank gaat ook uit naar collega Ben de Rooij, dr. Paul van der Wal (Zenit Den Helder) en naar dr. Rob van Gent (Universiteit Utrecht) voor tips, en het corrigeren van het manuscript.

De jaargetijdesneden vinden we ook terug bij de armillair sfeer, maar daar zijn het ringen.

[1] F. Maes, 'Zonnewijzers vroeger en nu' Zenit, nr. juni, pp. 12-24, 2018.

[2] J. E. Barnett, Time's Pendulum, Harcourt Brace, 1999.

[3] A. Mosley, Armillary Sphere, Cambridge University, 1999. [Online]. Available: http://www.sites.hps.cam.ac.uk/starry/ar millary.html.

[4] T. Brahe, 'Armillae Equatoriae Maximae Sequialtero Con stantes Circulo', in Astronomiae Instauratae Mechanica, Ham burg, 1598.

[5] B. Casselman, Stereographic Projection, American Mathe matical Society, 2019. [Online]. Available: http://ams.org/publicoutreach/feature-column/fc-2014-02.

[6] S. Gibbs en G. Saliba, Planispheric Astrolabes from the National Museum of American History, Washington, D.C.: Smithsonian Institution Press, 1984.

[7] J. Morrison, The Astrolabe, Rehoboth Beach: Janus, 2007.

[8] ,,Abü\_Ishâq\_Ibrâhim\_al-Zarqâli, Muslim Heritage, 2018. [Online]. Available: http://muslimheritage.com/article/abu ishaq-ibrahim-ibn-yahya-al-zarqali.

[9] A. Metius, 'Astrolabium Catholicum', in Astronomische ende Geographische Onderwysinghe..., Franeker, Hendrick Lauwerensz, Amsterdam, 1632, pp. 75-103.

[10] E. Kohlschütter, *Meßkarte zur Auflösung sphärischer Drei*ecke, Berlin: D. Reimer, 1929.

[11] J. C. Haff, 'Use of the Wulff net in mineral determination with the universal stage', American Mineralogist, vol. 25, nr. 10, p. 689, 1940.

## De werking vann het<br>het **bium.**

- Het astrolabium kent een veelvoud aan toepassingen.
- Het astrolabium catholicum heeft voormaar ook nadelen ten opzichte van het planisferischastrolabium.
- Bij het oefenen met een astrolabium kan een planetariumprogramma goede diensten bewijzen.

 labium is en uit welke onderdelen het bestaat. In deze In het vorige artikel hebben we gezien wat een astro aflevering gaan we verder in op de werking van het pla nisferische astrolabium en het astrolabium catholicum. Hierbij is uitgegaan van het door de auteur gemaakte zelfbouwmodel. Voor de uitleg van de in dit artikel ge noemde onderdelen van het astrolabium, is verwezen naar het vorige artikel.

Door Harold Plooijer

## Het planisferisch astrolabiumTijdbepaling

 Het primaire gebruiksdoel van het as trolabium is tijdwaarneming. Om de juiste uitkomst te krijgen is het eerst no dig dat de mater wordt voorzien van de tympaan voor de geografische breedte van de waarnemer. Een tympaan voor 52°N is in heel Nederland te gebruiken met voldoende nauwkeurigheid.

## Kies het waar te nemen object

In de meeste gevallen zal dat de zon zijn. Als een ster wordt gebruikt, kies dan een voldoende helder exemplaar in de omgeving van de ecliptica. Bedenk dat als het object in kwestie in de buurt staat van zijn maximale hoogte boven de horizon (culminatie), de nauwkeu righeid van de tijdwaarneming sterk afneemt. Dat geldt ook voor de zon: metingen rond de middag zijn on nauwkeurig, want op dat moment ver andert de zonshoogte nauwelijks met het verstrijken van de tijd.

## Meet de hoogte

Ï-Ioud het astrolabium stevig vast bij de ophangring, zodanig dat het instru

ment vrij kan scharnieren om het be vestigingspunt. Draai vervolgens de ah dade totdat het object in het vizier staat. Pas op bij de zon: gebruik in dat geval de schaduw van het vizier of zet een eclipsbril op! Een ster mag nog door een zeer smalle spleet zichtbaar zijn tussen de twee heiften van het vizier. Lees de hoogte van het object af op de gradenverdeling bij de rand van de alidade. Onthoud ook of het object is waargenomen boven de oostelijke of de westelijke horizon.

## Overige gegevens

Nu de hoogte bekend is, kunnen de overige gegevens worden afgelezen op de achterkant van de mater (Figuur 1). Zoek bij de datum de positie van de zon in de dierenriem en de tijdvereffening. De positie van de zon is altijd nodig, want de zon is de uurwijzer!

## Bewerkingen op de voorkant

Het is nu tijd om het astrolabium om te draaien

• Zoek op de eclipticaring van de spin de positie van de zon zoals hierboven gevonden (Overige gegevens).

• Draai de spin zodanig dat de positie

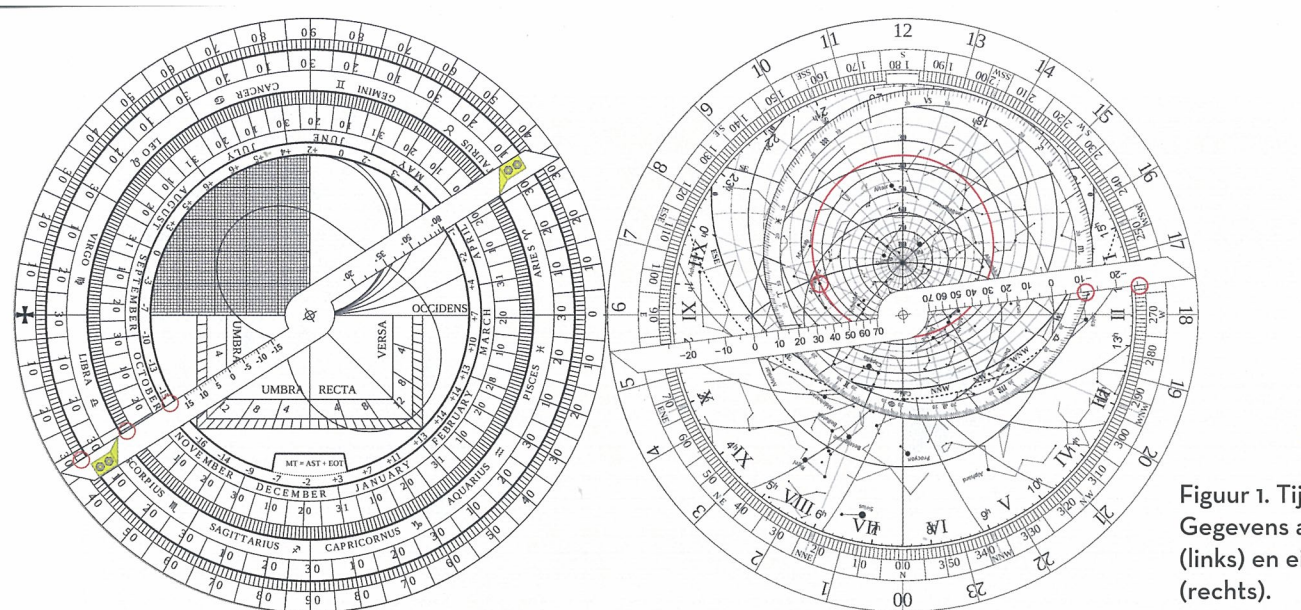

Figuur 1. Tijdmeting. Gegevens achterkant (links) en eindresultaat

**7FNIT** 

van het waargenomen object overeen komt met de gemeten hoogte. Er zijn twee punten waarvoor dit klopt: een boven de oostelijke en een boven de westelijke horizon. Neem dus het juiste punt!

• Draai de regula zodanig dat deze de zonspositie op de spin aanwijst, zonder de spin te verdraaien.

• Lees nu op de limbus bij de zonsposi tie de ware plaatselijke tijd af. Dat is om te zetten in de middelbare plaatselijke tijd door de tijdvereffening in rekening te brengen, en standaardtijd door het lengteverschil met de standaardmeri diaan in rekening te brengen volgens 1  $uur = 15$  graden.

Er zijn vanaf dit punt nog meer gege vens uit deze waarneming te halen. Bij voorbeeld:

• Als het waargenomen object een ster was, kan de lokale uurhoek (LHA, de hoekafstand in de richting van zuid over west, noord, oost naar zuid tus sen een ster en de plaatselijke meridi aan) hiervan worden gevonden door de regula zodanig te draaien dat de rand daarvan langs de ster loopt. Ver volgens kan op de limbus de LHA wor den afgelezen tegenover de sterpositie. Tegenover, omdat in tegenstelling tot de plaatselijke tijd de LHA niet wordt gerekend vanaf noord (middernacht), maar vanaf zuid (middag).

• De sterrentijd kan worden afgelezen op de limbus, op het punt waar herfste quinox op de spin (0°<del>Ω</del>, tegenover het lentepunt) zich nu bevindt.

• De richting van het noorden. Dit lukt het makkelijkst bij waarneming van de zon.

<sup>~</sup> Lees bij de zonspositie op de tympaan het azimut van de zon af. Gebruik de azimutaalbogen.

<sup>~</sup> Wijs deze waarde met de regula aan

Met het astro labium kan ook het tijdstip van zonsopkomst en —ondergang worden be paald. Wur.

op de limbus (soms wordt de fout ge maakt dat de regula wordt opgelijnd met de zonspositie in de ecliptica. Dit geeft niet het juiste resultaat). Dus: als de zon op de oostelijke azimutaal staat, laat de regula dan wijzen naar 90° (het oosten) op de limbus.

<sup>~</sup> Leg het astrolabium plat op de grond, zodanig dat de schaduw van een verti caal object (bijvoorbeeld een paal of de hoek van een gebouw) opgeljnd is met de regula.

~ De lokale meridiaan op de tympaan wijst nu in de noord-zuid richting (ui teraard zuid aan de kant van de zon).

## Een Voorbeeld

## Hoogtemeting

Er is gemeten aan Alpheratz (a Andro medae), 35° boven de oostelijke hori zon (rijzend dus).

## Overige gegevens op de achterkant

Datum <sup>26</sup> oktober, daardoor zon op 2° Scorpius (M). Tijdvereffeningscorrectie — 16 minuten (Figuur 1).

## Tijdbepaling

Stap 1. Zoek Alpheratz op de spin en lokaliseer de 35° hoogteljn. Stap 2. Zie Figuur 1: roteer de spin en zet Alpheratz op 35° hoogte boven de oostelijke horizon (links van de lokale meridiaan).

Stap 3. Zoek 2°<sub>m</sub> in de dierenriem op de spin, roteer de regula er naartoe en lees de tijd af op de limbus.

Ware plaatselijke tijd = 17:30 uur.

Tijdverschil in Den Helder (52°58 4°48 'E) met Midden-Europese Zomer tijd  $(MEZT) = 1h41'$ .

 $MEZT = 17:30 + 01:41 - 00:16 = 18:55$ 

Alpheratz staat op ongeveer 40% vanaf Oost tussen de oostelijke en de oost-ten noorden-azimutalen in. Een 'ten'-streek is ongeveer elf graden, dus het azimut is  $90^{\circ} - (11^{\circ} \times 0.4) \approx 85^{\circ}30'.$ 

Bij controle blijken deze waarden binnen 1 graad accuraat te zijn. De uiteindelijke nauwkeurigheid in praktijkgevallen staat of valt met de nauwkeurigheid van de hoogtemeting en met de mate waarin de geografische breedte van de waarnemer overeen komt met die van de tympaan.

## Zonsopkomst en -ondergang

Met het astrolabium kan ook het tijd stip van zonsopkomst en —ondergang worden bepaald. Dit werkt op dezelfde manier als tijdbepaling. Het verschil is dat voor de hoogte 0° wordt gebruikt, op de tympaan is dat de hoogtelijn van de horizon.

## Maximale zonshoogte

De maximale zonshoogte voor een be paalde datum is ook eenvoudig te bepa len: draai de spin zodanig dat de zons positie precies in het zuiden staat. Dan kan op de tympaan, bij het snijpunt van de dierenriem en de plaatselijke men diaan, de hoogte worden afgelezen.

## Overige toepassingen

Er zijn nog vele andere toepassing

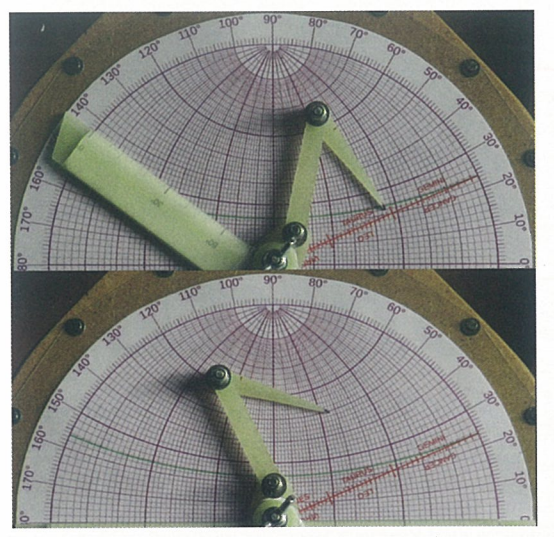

Figuur 2. Qibla vanaf Den Helder met het Astrolabium Catholicum.

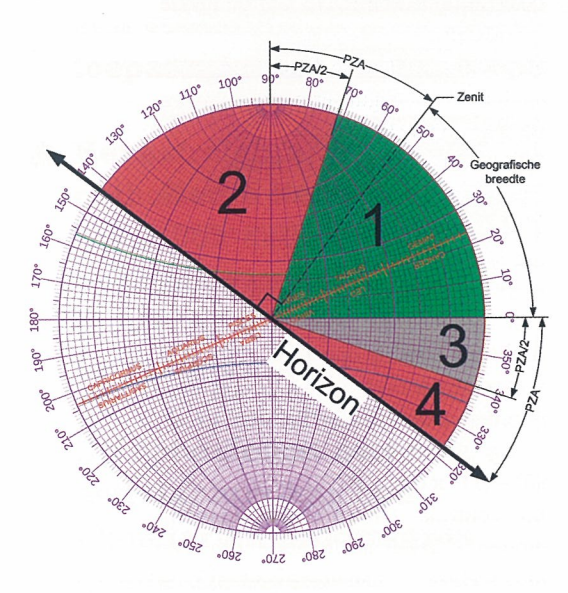

Figuur 3. Hoogte versus declinatie.

voor het astrolabium, zoals het bepalen van ongelijke uren (een middeleeuwse methode van tijdrekening, waarbij de lengte van de uren afhankelijk is van de daglengte, bijvoorbeeld langere uren in de zomer, kortere uren in de winter), het globaal bepalen van de richting naar een andere plaats op de aarde (met het sinus-cosinuskwadrant) en het ge bruik van het schaduwvierkant als af stand- en hoogtemeter [1]. De ruimte ontbreekt hier om daarop in te gaan.

## Het astrolabiumcatholicum

## Coördinaattransformaties

 Het astrolabium catholicum is een slimme oplossing voor coördinaat transformaties op bol-oppervlakken. Het Wulifse net kunnen we zien als een voorstelling van equatoriale coördina ten, van het horizontale (Alt-Az) coör

dinatenstelsel, van het ecliptische coör dinatenstelsel (astronomische lengte  $\lambda$ en breedte  $\beta$ ) of elke andere oriëntatie Welke oriëntatie wordt gebruikt hangt af van de stand van de regula en de bra chiolus.

## Ecliptica naar equatoriaal (en omge keerd)

 Het omzetten van eclipticacoördinaten naar equatoriale coördinaten is simpel. Als de regula in dezelfde stand wordt gedraaid als de evenaar en met de bra chiolus de ecliptica-coördinaten wor den aangewezen, kunnen de equatoria le coördinaten worden gevonden als de regula naar de ecliptica wordt gedraaid. De punt van de brachiolus wijst dan de equatoriale coördinaten aan. Dit werkt ook andersom.

## Peiling en afstand naar een andere plaats op de aarde

 Dit werkt op het universeel astrolabium veel beter dan met het sinus-cosinus kwadrant. De uitkomst is, in tegenstel ling tot de sin/cos-methode, wel exact (binnen de meetnauwkeurigheid) en we krijgen er gratis ook nog de afstand bij [2]. Dit gaat als volgt:

1. Uitgangspunt is de qibla vanuit Den Helder (52°58'N 4°48*'*E).

2. Draai de regula rechtsom vanaf de evenaar over de hoekafstand pool-zenit  $(90^{\circ} - 52^{\circ}58' \approx 37^{\circ};$  Figuur 2 boven)

3. Wijs met de punt van de brachiolus de breedte van Mekka (21°25 'N) en het lengteverschil (~35°, gerekend vanaf rechts) aan op het Wulffse net, zonder de regula te draaien.

4. Draai de regula linksom naar de eve naar (Figuur <sup>2</sup> onder).

5. Lees nu bij de punt van de brachiolus de grootcirkelpeiing (gerekend vanaf de linkerkant van de equator) en -af stand (de parallel, in graden vanaf de pool) naar Mekka af.

We vinden  $126^\circ$  als peiling en  $41^\circ = 41^\circ$  $*(40.000 / 360) \approx 41 * 111 = 4555$  km voor de afstand. Geen calculator nodig, kan gewoon uit het hoofd... (wel die omrekeningsfactor van <sup>111</sup> onthouden). Dit werkt omdat bij het draaien van de regula wordt overgeschakeld van het aardse coördinatenstelsel (lengte en breedte) naar het van de plaats van de waarnemer afhankelijke coördinaten stelsel (peiling en afstand).

## Tijdbepaling

 Het bepalen van de tijd met het as trolabium catholicum is aanmerke

Het bepalen van de tijd met het astrolabiumcatholicum is<br>^^~~~~~~~~~~ aanmerkelijk lastiger danop het planisferischastrolabium.

lijk lastiger dan op het planisferisch astrolabium, omdat er geen rechttoe rechtaan-procedure is die meteen de uitkomst geeft [3]. Metius [4], Vooght [5] en Morrison [3] geven een trial and error-methode.

Een deterministisch iteratie-algoritme (waarbij het resultaat van het door lopen van de procedure (een nieuwe schatting van de tijd) wordt gebruikt als startwaarde voor een herhaling van de procedure, net zolang tot het verschil tussen opeenvolgende her halingen insignificant wordt) heb ik nergens kunnen vinden, maar zou als volgt kunnen werken. Begin met vast te stellen of de gemeten hoogte groter of kleiner is dan de absolute waarde van de declinatie van het waargeno men object (Figuur 3). PZA is de pool zenit-afstand (90° — geografischebreedte).

In Figuur <sup>3</sup> is zone <sup>3</sup> bewust in grijs aangegeven: als het waargenomen object zich daar bevindt hangt het af van de gemeten hoogte of nu volgende procedure <sup>1</sup> dan wel <sup>2</sup> (Figuur 4) moet worden gevolgd. Zie daarvoor de in gangsvoorwaarden van de procedures hieronder.

## De procedures

1. Als hoogte <sup>&</sup>gt; declinatie. Dit geldt als de zon in het eerste kwadrant staat (zo mer, Figuur 3 zone 1), of als hoogte> de absolute waarde van de declinatie, zon in het vierde kwadrant (winter, Fi guur 3 zone 3).

a. Wijs een schatting van de tijd aan met de punt van de brachiolus tegen de regula, op de declinatieparallel (Figuur 4 linksboven).

b. Draai de regula over de PZA links om.

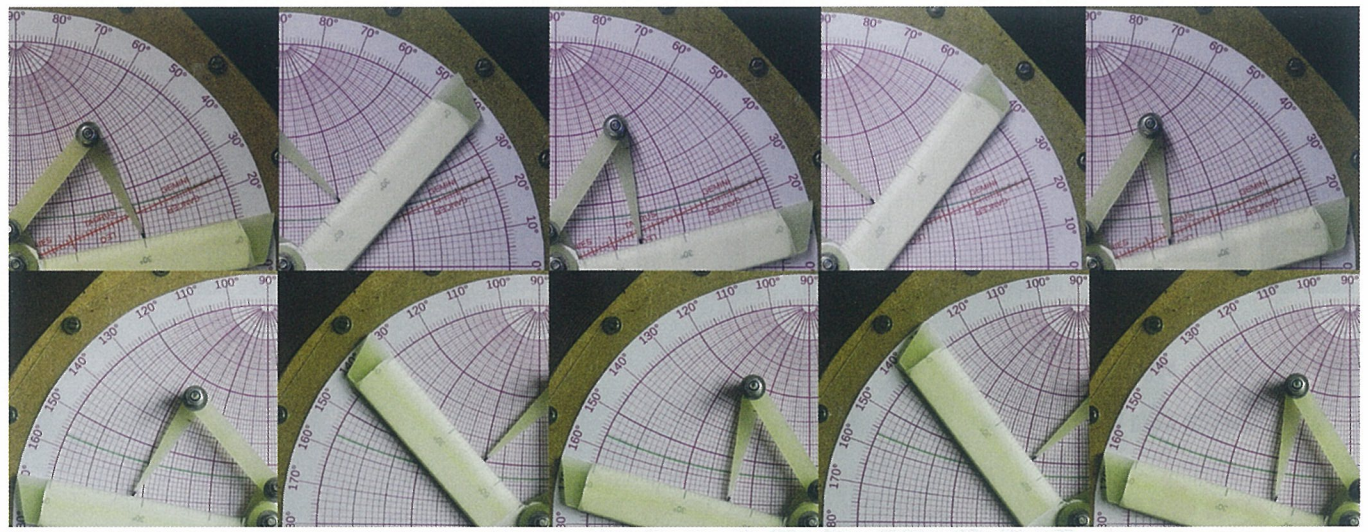

Figuur 4. Astrolabium Catholicum, tijdbepaling bij hoogte (30°) > declinatie (10°) (boven) en bij hoogte (10°) < declinatie  $(30°)$ 

c. Breng de punt van de brachiolus naar de hoogteparallel, tegen de regula aan, zonder de regula te draaien.

d. Draai de regula rechtsom, tot de punt van de brachiolus de declinatie parallel aanwijst.

e. Herhaal vanaf ib totdat in lc geen correctie meer nodig is.

f. In ic wijst de punt van de brachiolus nu het azimut aan.

g. In id wijst de punt van de brachio lus nu de uurhoek aan.

2. Als hoogte <sup>&</sup>lt; declinatie. Dit geldt als de zon in het tweede kwadrant staat (zomer, Figuur 3 zone 2), of met de zon in het eerste kwadrant tot de halve PZA (Figuur 3 zone 2), of als hoogte <sup>&</sup>lt; de absolute waarde van de declinatie, zon in het vierde kwadrant (winter, Fi guur 3 zones 3 en 4).

a. Wijs een schatting van het azimut aan met de punt van de brachiolus tegen de regula, op de hoogteparallel (Figuur 4 linksonder).

b. Draai de regula over de PZA rechtsom.

c. Breng de punt van de brachiolus naar de declinatieparallel, tegen de re gula aan, zonder de regula te draaien. d. Draai de regula linksom, tot de punt van de brachiolus de hoogteparallel aanwijst.

e. Herhaal vanaf 2b totdat in 2c geen correctie meer nodig is.

f. In 2c wijst de punt van de brachiolus nu de uurhoek aan.

g. In 2d wijst de punt van de brachio lus nu het azimut aan.

Zowel de uurhoek (1 uur =  $15^{\circ}$ ) als het azimut worden gerekend vanaf de lin kerkant.

Gebruik een realistische initiële schat ting. Zo niet, dan zal de procedure

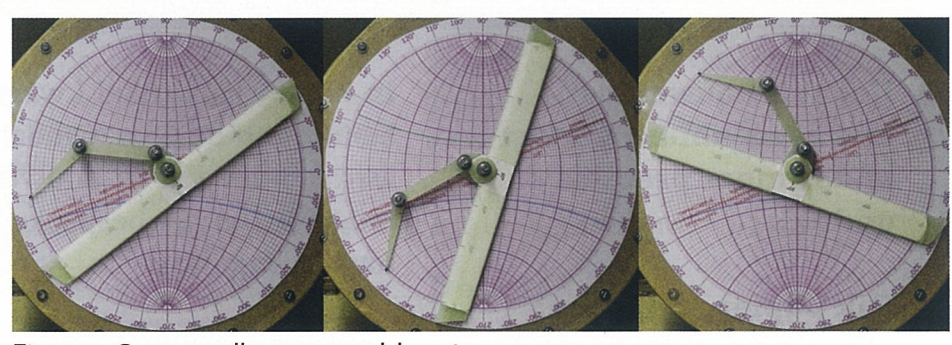

Figuur 5: Grensgevallen voor poolshoogte = 53°.

waarschijnlijk niet convergeren naar een oplossing. En: hoe beter de initi ele schatting, hoe sneller de procedure convergeert.

### Grensgevallen

Als de declinatie nul is, het object be vindt zich dan in het evenaarsvlak, dan werkt de beschreven procedure niet maar er is wel een oplossing. Zet de regula op de PZA vanaf de evenaar (Figuur 5 links). Op de gradenverde ling van de regula kan nu bij de geme ten hoogte de uurhoek van het object worden afgelezen. Als de declinatie ge lijk is aan de gemeten hoogte dan is er een vergelijkbaar probleem. Draai in dat geval de regula naar de halve PZA rechtsom vanaf de pool (midden). Op de mater kan nu, langs de regula, bij de gemeten hoogte de uurhoek wor den afgelezen. Iets dergelijks geldt als de declinatie gelijk is aan de negatieve hoogte. Dan liggen de oplossingen op een lijn die de halve PZA rechtsom t.o.v. de evenaar ligt (rechts).

Ook hier geldt weer dat dit werkt om dat steeds wordt overgeschakeld van het equatoriale coördinatenstelsel naar het alt/azimut coördinatenstelsel en

vice versa, net zo lang totdat de waar neming in beide stelsels klopt met de uitgelezen waarden.

U zult wellicht aan de slag willen met een echt astrolabium. Geen nood, het volgende artikel bespreekt de zelfbouw van zowel het planisferisch als het uni verseel astrolabium.

Bij het oefenen met een astrolabium kan een planetariumprogramma (bij voorbeeld Stellarium, www.stellarium. org) goede diensten bewijzen om uw uitkomsten te controleren.  $\bullet$ 

## Referenties

[1] T. Mitchell, The Astrolabe in Theory and Practice, 2011. [Online]. Available: https://astrolabeproject. com/downloads.

[2] C. Koeman, 'The Astrolabium Catholicum'. in: Revista do Universidade de Coimbra, vol. XXVIII, pp. 65-76, 1980.

[3] J. Morrison, *The Astrolabe*, Rehoboth Beach: Janus, 2007.

[4] A. Metius, 'Astrolabium Catholicum', in: Astronomische ende Geographische Onderwysinghe..., Fra neker, Hendrick Lauwerensz, Amsterdam, 1632, pp. 75- 103.

[5] C. Vooght, Astrolabium Catholicum, Amsterdam: Jacobus Robyn, 1680.

# Het zelf bouwenvan een .st.

- Het zelf bouwen van een astrolabium vereist onder meer precisie en geduld.
- Dik papier en triplex zijn als bouwmateriaal ongeschikt.
- De nu volgende beschrijving is verre van volledig. volgende<br>
schrijving is verre<br>
n volledig.<br>
alle c

In het vorige artikel kwam het gebruik van het astro labium aan de orde. Omdat het niet moeilijk is om een astrolabium zelf te bouwen, is het voor de lezer ook mogelijk om het besprokene in de praktijk te brengen. Aan de slag dus!

Door Harold Plooijer

bouwbeschrijvingen van astrolabia op<br>het Internet suggereren<br>dat het voldoende is om le onderdelen te printen op dik papier, uitknippen, splitpen door het middelpunt en Klaar is Kees. Dit levert echter een onhandelbaar in strument op omdat alles alle kanten op zwabbert, met frustratie als gevolg. Een astrolabium verdient beter.

Bij het bouwen van mijn eigen astro labia ben ik mij eerst toegelegd op een aantal prototypen. De huidige versie zou 'Mk. IV' kunnen worden genoemd. Zo kwam ik er achter dat triplex als basismateriaal ongeschikt is vanwege splinteren. Verder is het geen goed idee om lijm te gebruiken. Is een bepaald onderdeel niet goed, dan kan het geheel de kliko in. Gebruik dus montagetech nieken die je ook weer uit elkaar kunt nemen.

Belangrijk: niet alle bouwbeschrijvin gen op het Internet bevatten correct geconstrueerde schaalverdelingen, met als gevolg foute resultaten. Het verve lende is dat de fouten niet onmiddellijk opvallen. Mijn schaalverdelingen zijn een samenraapsel van gemodificeerde

figuren uit de bouwbeschrjving van in-the-sky.org (hiervan de spin niet ge bruiken — de projectie van de ecliptica klopt niet), The Astrolabe Generator en eigen toevoegingen.

Allemaal voortschrjdend inzicht... Om te voorkomen dat <sup>u</sup> dezelfde valkuilen van binnen gaat bekijken als ik, volgen hier een stappenplan en nog een aantal tips. We beginnen met het planisferisch astrolabium.

## Benodigdheden

 Voor het bouwen van een astrolabium is een aantal zaken nodig. Belangrijk daarbij is geduld. Een aantal zaken ver eist precisie en dat verhoudt zich slecht tot haast. En: lees eerst het hele verhaal Deze beschrijving gaat over mijn eigen versie. Neem dus de vrijheid om te im proviseren.

Mijn boodschappenljst:

• Astrolabe Generator (software) van The Astrolabe Project [1] (vereist de Java runtime engine (JRE))

- MDF-plaat, <sup>6</sup> mm
- Parketlak

 • Overheadfolie voor de spin (onder andere bij Conrad)

• 2 mm dik acrylglas;

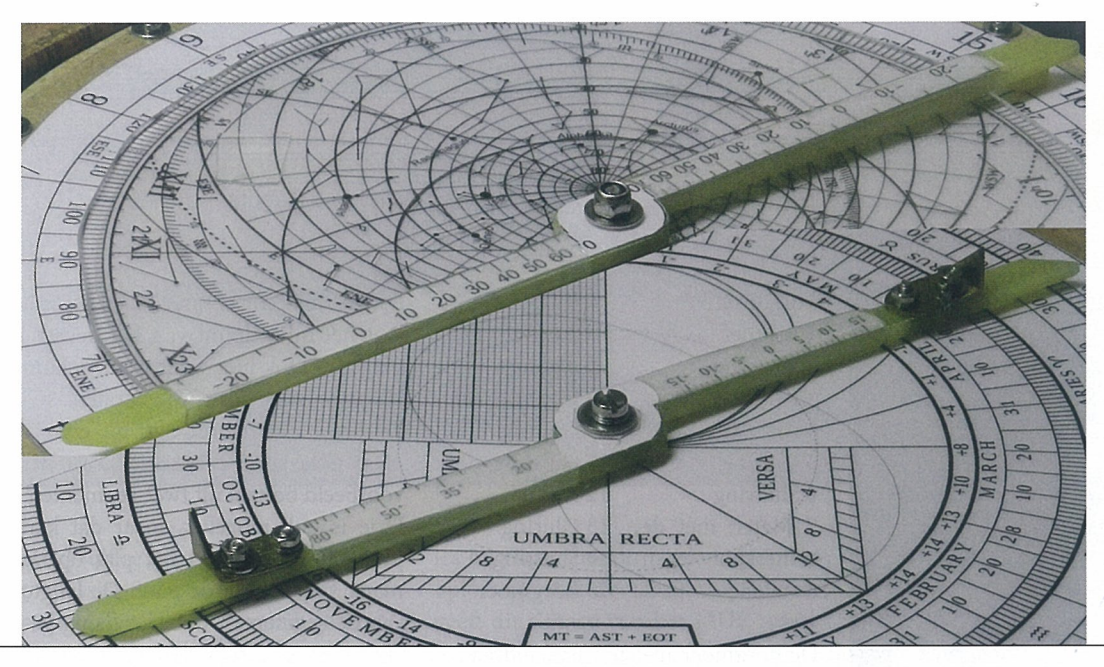

Figuur 1. Regula (boven) en alidade (onder).

- Glasvezel epoxy-plaat, <sup>2</sup> mm (Conrad)
- M3x25 schroef en borgmoer
- Glij-, veer- en sluitringen M3
- M2 schroefjes, sluitringen, veerringen en moertjes
- Transparant krimpkous van <sup>10</sup> mm en <sup>15</sup> mm (Conrad)
- Transparant dubbelzijdig plakband Voor de meeste bewerkingen heb ik gewoon klusgereedschap gebruikt. Een kolomboor-machine maakt een aantal bewerkingen makkelijker. Een laserprinter geeft de mooiste afdruk ken.

## Mater, tympaan en achterkant

De opdruk maken we met de Astro labe Generator. De Astrolabe Gene rator is geschreven in Java en vereist de JRE om te functioneren. Geen zor gen, alles draait lokaal en <sup>u</sup> gaat niet met Java het Internet op. Stel de juiste geografische breedte in en kies welke zaken moeten worden weergegeven. Print het resultaat vervolgens scherm

Het verdient aanbeveling om de uitge knipte papie ren figuren te (laten) plastificeren, voor de duurzaamheid. voor scherm ('Print Current View') omdat de spin ('Rete') op overheadfolie moet worden afgedrukt. Oppas sen met de spin: dit scherm geeft twee afdrukken, eerst de 'Rules' en dan de 'Rete'. Leg hiervoor een velletje papier op de overheadfolie in de papierbak. In het schermvoorbeeld van de voor kant komt de ingestelde waarde voor de geografische breedte niet tevoor schijn! Wel in de afdruk.

Knip de figuren strak langs de bui tenrand uit. Het verdient aanbeveling om de uitgeknipte papieren figuren vervolgens te (laten) plastificeren, voor de duurzaamheid. Gebruik hoesjes van 2x125 micron, dat geeft stevigheid. Knip de plastic randen af tot circa 1 centimeter vanaf de buiten rand van de schaalverdelingen. Boor gaten van 3,2 mm door de middel punt-markeringen.

## De basisplaat

Nu de schaalverdelingen klaar zijn is ook de diameter van de basisplaat bekend: iets meer dan de buitenrand van de schaalverdelingen, plus de 2 centimeter van de plastic rand. De plaat wordt gemaakt van MDE Zaag de plaat uit met een decoupeerzaag en laat er in een hoek materiaal aan zitten om later een ophangring (harpsluiting of karabijnhaak) te bevesti gen.

Trek op zowel de voorkant als de ach terkant twee hulplijnen: tussen de middelpunten van de twee gaten en de andere loodrecht daarop, door het middelpunt van het centrale gat. Dit is een secuur werkje: de nauwkeurigheid van het astrolabium hangt ervan af.

Zet er drie lagen parketlak op. De lak goed laten drogen en tussen de lagen schuren.

Boor het gat voor de ophangring (6 mm) en het centrale gat (3 mm).

## De spin

Zaag of snij een schijf van acrylglas met iets grotere diameter dan de over headfolie. Plak vervolgens de folie met de bedrukte kant tegen het acrylglas met kleine stukjes transparant dub belzijdig plakband. Dit is een secuur werkje, de folie moet precies midden op het acrylglas komen.

Boor een <sup>3</sup> mm gat door de middel puntmarkering.

## Regula en alidade

De regula en de alidade komen ook uit de Astrolabe Generator, maar het is ook mogelijk om ze naar eigen in zicht zelf te tekenen in bijvoorbeeld LibreOffice Draw. De schaalverde lingen op de alidade zijn voor de ongelijke uren en voor de tijdvereffe ningslus. De schaalverdeling op de re gula is in graden, voor de declinatie. Zaag het basismateriaal voor de re gula en de alidade uit epoxyplaat. Dit kan goed met een metaalzaag. Neem de maten iets aan de ruime kant: na het zagen worden de randen waar langs de waarden worden afgelezen precies in model gevijld of geschuurd. Deze randen liggen in elkaars ver lengde en vallen samen met de mid delpuntmarkering. Het is verstandig om deze randen schuin af te vijlen. Daardoor wordt de parallax bij het aflezen kleiner.

Onder de uiteinden van de regula

Figuur 2.

Opbouw.

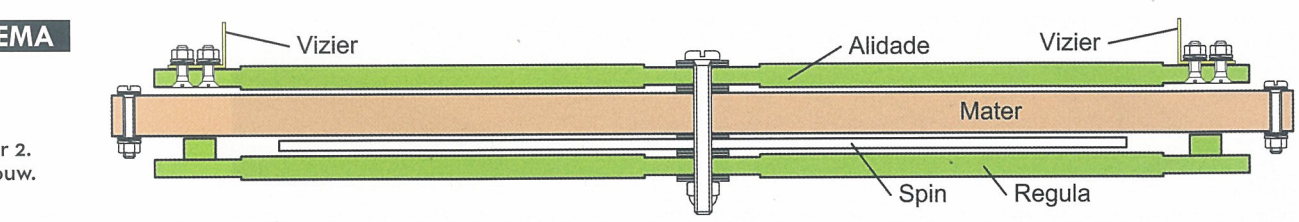

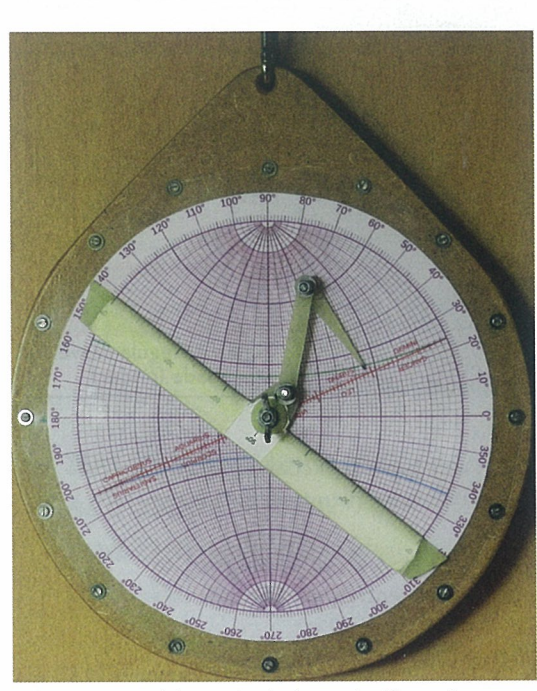

Figuur 3. Astrolabium Catholicum (zeifbouw).

kunnen eventueel steuntjes worden bevestigd (buiten de radius van de spin) die iets dikker zijn dan de spin met drager, zodat de regula niet wiebelt.

 Bevestig de schaalverdelingen op het epoxy met transparant krimpkous. Het vizier bestaat uit in model gebo gen en gevijlde stripjes messing, met schroefjes (M2, met verzonken kop) en moertjes bevestigd op de alidade. Boor een <sup>3</sup> mm gat door de middel puntmarkeringen.

## Eindmontage

 Bevestig de schaalverdelingen op de basisplaat met M2 schroefjes en moertjes. Besteed daarbij veel aandacht aan twee aspecten:

De voorkant en de achterkant moe ten precies concentrisch worden be vestigd. Gebruik daarvoor de huiplij nen.

• De noord-zuidlijn op de achterkant moet verticaal komen als er hoog temetingen worden gedaan met de alidade. Dit moet binnen een graad kloppen. Gebruik ook daarvoor dehulplijnen.

Het resultaat hiervan is de mater. Monteer het hele pakket (Figuur 2).

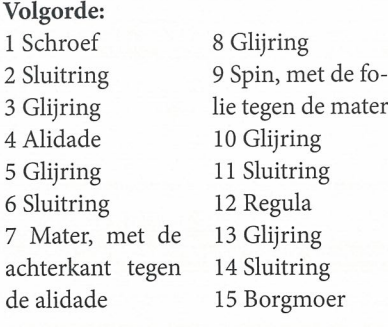

De borgmoer niet te vast aandraaien: de regula, spin en alidade moeten met weinig frictie kunnen draaien. Leg er eventueel een veerring onder, dan is de hoeveelheid frictie makkelijker te doseren.

Bekijk vooral goed de voorbeelden in deze artikelenserie.

Wellicht vraagt <sup>u</sup> zich af: Waar is de tympaan? Die is geïntegreerd met de limbus. Er is hier niet van uit gegaan dat <sup>u</sup> met het astrolabium verre reizen gaat ondernemen, en 52°N is goed voor heel Nederland. Belgische lezers kunnen beter 51°N aanhouden.

## Het universeel astrolabium

 Bij een universeel astrolabium wordt alles op de voorkant vervangen door een Wulffs net en een regula met bra chiolus. De boodschappenlijst wordt nu uitgebreid met een bestand met het Wulffse net (bijvoorbeeld van xrayhandbook.narod.ru/wulffnet.jpg).

## Het Astrolabium Catholicum (vol gens Gemma Frisius)

Download het Wulifse net. De eclip tica\*, de gradenverdeling en de keerkringen moeten er nog op worden ingetekend. Dit kan met bijvoorbeeld LibreOffice Draw. Behandel en mon teer het vervolgens net zoals de voor kant van het planisferisch astrolabium. Voor de regula geldt: zelf tekenen, bijvoorbeeld in LibreOffice Draw. De gradenverdeling komt overeen met die van de snijpunten van de meridianen met de evenaar. Denk bij het epoxy ba sismateriaal voor de regula aan het be vestigingsgat voor de brachiolus. Het epoxy wordt zodanig in model gevijld

dat de 'afleesrand' precies samenvalt met het middelpunt van het bevesti gingsgat. Ook hier geldt weer: schuinvijlen, ter bestrijding van parallax.

De brachiolus wordt ook uit epoxy plaat gezaagd. De brachiolus in het voorbeeld bestaat uit twee segmenten. Drie is ook mogelijk, maar dat kan problemen geven bij het plat op de mater krijgen van de punt. De lengte van de segmenten wordt zodanig ge kozen dat elk punt van het Wulffse net kan worden bereikt. Dat betekent dat de punt iets korter moet zijn dan het andere segment. Bevestig de segmen ten aan elkaar en aan de regula met verzonken M3 schroeven en borg moeren. Leg er veerringetjes onder en draai de borgmoeren losjes aan, dat geeft een gelijkmatige aandrukkracht.

De MeBkarte (volgens Kohlschütter) In het eerste artikel in deze serie is al even de Mefikarte zur Auflösung sphärischer Dreiecke [2] genoemd Door de wijziging die Kohlschütter aanbracht, het vervangen van regula en brachiolus door een 'spin' met een tweede Wulffs net erop afgedrukt zijn de twee coördinatenstelsels waarin gewerkt moet worden tegelij kertijd zichtbaar. Door ervoor te zor gen dat de onderlinge oriëntatie tus sen de twee stelsels klopt, wordt een aantal bewerkingen op het universeel astrolabium een stuk makkelijker ge maakt. Het gaat hier dan vooral omde tijdbepaling.

Tijdbepaling op de Meßkarte gaat als volgt [3]: Draai het 90°-punt van de spin naar de poolshoogte (Figuur 4). Dit punt stelt nu het zenit van de waarnemer voor en het net op de mater is het equatoriale stelsel. Daardoor zijn het aan de plaats van de waarne mer gebonden coördinatenstelsel en het equatoriale stelsel tegelijkertijd zichtbaar in de juiste oriëntatie ten opzichte van elkaar. Lees vervolgens op het snijpunt van de gemeten hoog te (op de spin) en de declinatie (op de mater) direct de uurhoek van de zon (meridianen tellen op de mater vanaf links) en het azimut af (men dianen tellen op de spin vanaf links).

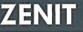

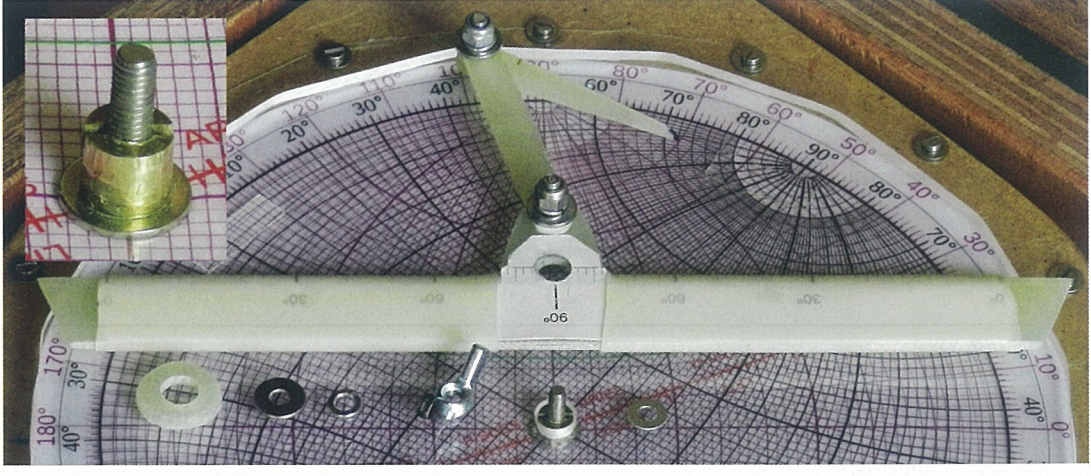

Figuur 5. regula en spin met vleugelmoer. Inzet: M3 lagerbusje.

Het Wulffse net op de spin is bij deze toepassing in feite het alt-azimut co ordinatenstelsel, van opzij gezien\*\*. Het bepalen van de tijd wordt zo ver eenvoudigd tot het zoeken van het snijpunt van een bekende coördinaat in het ene stelsel en een bekende co ordinaat in het andere stelsel.

De coördinaattransformaties die in het vorige artikel genoemd zijn bij het astrolabium catholicum (eclipti ca-equatoriaal en grootcirkelpeiling/ afstand) kunnen ook op de Meßkarte worden uitgevoerd. Daarbij wordt ge bruik gemaakt van dezelfde principes.

Om van het astrolabium catholicum een Meßkarte te maken gaat u als volgt te werk: De regula met brachio lus wordt vervangen door een 'spin' met daarop een Wulffs net (ditmaal zonder ecliptica). Deze 'spin' wordt op dezelfde manier gemaakt als de spin van het planisferisch astrolabi um (zie hierboven).

Veel overheadfolies zijn alleen ge schikt voor zwarte toner. Druk de mater dus af in een andere kleur, zo dat beide stelsels in doorzicht uit el kaar zijn te houden.

## Verbeteringen

De schroef door het midden die al-

De schroef door het midden die alles bij elkaar houdt, is geen optimale oplossing.

les bij elkaar houdt, is geen optimale oplossing. Als de schroef meedraait geeft dit slijtage van het MDF, waar door het centrale gat steeds groter wordt en het astrolabium steeds on nauwkeuriger. Ik zie hier twee opios singen voor:

• Gebruik harder basismateriaal voor de mater, bijvoorbeeld HPL of glasve zel-epoxy.

• Laat de alidade, de spin en de regula draaien om lagerbusjes (te maken van afstandsbusjes met een <sup>3</sup> mm gat of M3 inwendig schroefdraad, zie ook de inzet in Figuur 5). De schroef kan dan strak aangedraaid worden en draait niet meer mee. Wilt u het heel mooi maken: in modelbouwwinkels zijn miniatuur kogellagers verkrijg baar.

Voor het astrolabium catholicum is er nog een modificatie die wellicht in teressant is als u het instrument met een paar handelingen wilt kunnen ombouwen tot Meßkarte. Gebruik in dat geval een lagerbusje met inwendig M3 schroefdraad aan de kant van het Wulifse net. De alidade en alles wat daarbij hoort zit dan permanent vast, maar de regula of de spin kan met een ringetje en een vleugelmoer worden vastgezet. Als de spin dezelfde dikte heeft als de regula, zijn ze onderling te verwisselen door alleen de vleugelmoer los te draaien (Figuur 5).

Als laatste tip: er zijn bedrijven die acrylglas kunnen laser-graveren. Wellicht is dit een mooiere oplossing voor de spin.

## Tot besluit

Deze artikelenserie is verre van volle dig. Waar James Morrison over dit on derwerp een kloek boekwerk van meer dan 400 pagina's volschreef, kan dit onmogelijk in één themanummer van

Zenit worden samengevat. Ik hoop echter wel dat ik de voornaamste as pecten op een begrijpelijke manier aan de orde heb laten komen. Verder hoop ik dat deze artikelenserie belangstel ling voor het astrolabium heeft gewekt en dat er lezers zijn die het instrument gaan nabouwen. Ik ben heel benieuwd naar de ervaringen.

Voor vragen, tips & tricks ben ik be reikbaar op astrolabiuml9@hotmail. corn.

## Noten en referenties

\* Pas op: er is op het Internet een afbeelding in om loop uit ShadowsPro. Hiervan kloppen de benamin gen bij de ecliptica niet!

\*\* Op de tympaan van het planisferisch astrolabium zien we precies hetzelfde, maar dan in bovenaanzicht.

[1] R. Wymarc, Astrolabe Project, 24 march 2014. [Online]. Available: https://www.astrolabeproject. com. [Geopend 10 january 2019].

[2] E. Kohlschütter, Meßkarte zur Auflösung sphärischer Dreiecke, Berlin, D. Reimer, 1929.

[3] J. Morrison, *The Astrolabe*, Rehoboth Beach, Janus, 2007.

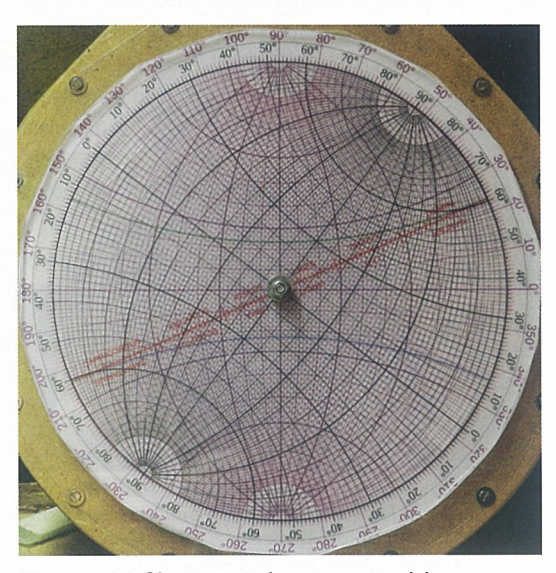

Figuur 4. MeBkarte met de spin op poolshoogte (53~N)

## <u>)riencour</u> bedachten het prisma-astrolabium...

Het de la propriété du partie du partie du partie du partie du partie du partie du partie du partie du partie <br>Le partie du partie du partie du partie du partie du partie du partie du partie du partie du partie du partie<br>L ontwerper die vanaf 1884 rekenaar op het Bureau des Lon gitudes in Parijs was en in <sup>1898</sup> werd aangesteld op het Observatoire du Parc Monsouris, waar officieren van de Hy drografische Dienst van de Marine werden opgeleid. Claude was hier ver antwoordelijk voor het beheer van de astronomische instrumenten en het op leiden van hydrografen die hiermee in binnen- en buitenland moesten werken. Het prisma-astrolabium was evenals het al oudere sextant een draagbaar in strument waarmee zowel de geografi sche breedte als de plaatselijke tijd kon worden bepaald. Het bestond uit een horizontaal opgestelde kijker waarin twee beeldjes van dezelfde ster werden waargenomen. Die beeldjes ontstonden doordat véér de telescoop een gelijkzij dig prisma en een kwikspiegel waren geplaatst. Deze laatste fungeerde net zoals bij het sextant als een kunstmatige horizon.

werd uitgevonden door<br>Auguste Claude (1858-<br>1938), een industrieel

De twee beeldjes bewogen tijdens een waarneming in tegengestelde richting door het gezichtsveld en vielen op een bepaald moment samen. Dat gebeurde op een hoogte van precies 60°, een hoek die was bepaald door het prisma. Als van minstens drie sterren met bekende coördinaten het tijdstip van samenval

Ansichtkaart van het Observatoire du Parc de Montsouris in Parijs, waar Claude en Driencourt het prima-astrolabium uitvonden. Het gebouw, eer<br>varklainde replies van een Moers paleis in Bardo verkleinde replica van een Moors paleis in Bardo, Tunesië, was gebouwd voor de Parijse Wereldten toonstelling van 1867. (Wikipedia)

 In de achttiende eeuw raakte het klassieke astrolabium door de komst van nauwkeuriger optische instrumenten in onbruik. Maar in het begin van de twintigste eeuw dook de naam opnieuw op, zij het met het voorvoegsel 'prisma'.

Door George Beekman

een artikel in het Journal de Physique théorique et appliquée uit 1907. 1-let sterlicht kwamappliquée uit 1907. Het sterlicht kwam rechts via een andere de la production de la production de la productio<br>kwikspiegel (H) en prisma (C) binnen, waardoor de la production de la production de la production de la produc waarnemer links twee beeldjes zag.

len was gemeten, konden — via het zo geheten principe van Gauss — tegelijk de breedte en tijd worden afgeleid. Met dit instrument konden veel zwakkere ster ren worden waargenomen dan met het sextant en er konden ook fouten in de coördinaten van deze sterren worden opgespoord.

Claude publiceerde zijn eerste arti kel over het prima-astrolabium, 'Sur l'emploi d'un prisme <sup>â</sup> reflexion dans les lunettes', 1900 in het *Bulletin astro*nomique. Inmiddels was één van de ingenieurs van het corps van hydro grafen, Joseph-Ferdinand-Ludovic Dri encourt (1858-1940), zijn medewerker geworden. Hij reisde in <sup>1902</sup> naar Ma dagaskar en Réunion, om het prisma astrolabium daar aan de kust te testen. In <sup>1904</sup> keerde hij terug en kon hij in Parc Montsouris over de uitstekende re sultaten van het instrument berichten. Claude en Driencourt lieten het in strument door de Parjse constructeur Amédée Jobin produceren en verder ontwikkelen. Er kwamen drie model len. Met het Petit modèle kon de breedte tot op één boogseconde nauwkeurig worden bepaald en de tijd tot op 0,08 seconde. De nauwkeurigheid was het grootst aan de evenaar en nul aan de Po len. Deze resultaten moedigden Claude en Driencourt aan om nog grotere pris ma-astrolabia te ontwerpen. In <sup>1905</sup> be

richtte het duo hierover in de Revue Gé nérale des sciences en in <sup>1910</sup> verscheen hun <sup>250</sup> pagina's dikke Description et usage de l'astrolabe á prisme. En zo kreeg dit compacte, draagbare instrument een belangrijke plaats in de landmeetkunde, geodesie en sterrenkunde

Toch bleven er nog twee problemen. In de eerste plaats was het instrument heel gevoelig voor kleine veranderingen in de brandpuntsafstand van de telescoop. Als die veranderde, zag de waarnemer de twee sterbeeldjes op het verkeerde moment samenvallen. Het tweede pro bleem was dat het tijdstip van samen vallen met het oog werd vastgesteld en daardoor tot persoonlijke fouten kon leiden.

Beide problemen werden in de jaren vijftig opgelost door André Danjon, directeur van de sterrenwacht van Pa rijs. Hij plaatste in het brandvlak van de kijker een dubbel prisma, waardoor de twee sterbeeldjes tijdens een waar neming enige tijd op dezelfde hoogte bleven. Verder zorgde hij er voor dat de schroef die het prisma verplaatste op vaste en voor de waarnemer on bekende punten automatisch contact maakte met een chronograaf. En ten slotte werd de lichtweg opgevouwen waardoor dit moderne 'onpersoonlijke prisma-astrolabium' in niets meer op een telescoop lijkt. •

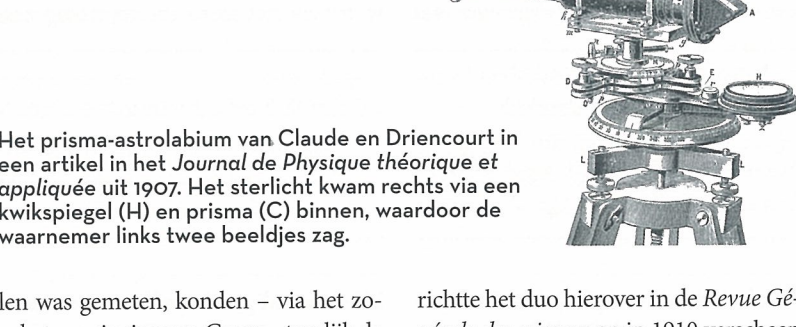

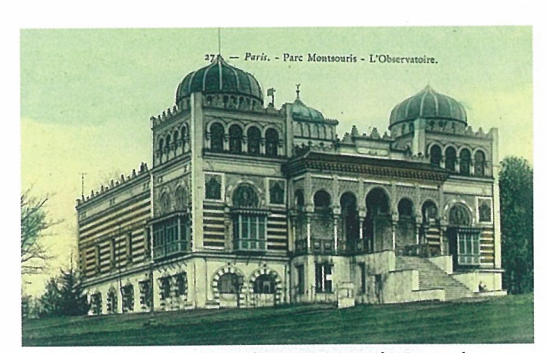